## **УПРАВЛЕНИЕ ОБРАЗОВАНИЕМ АДМИНИСТРАЦИИ МУНИЦИПАЛЬНОГО ОБРАЗОВАНИЯ ПАВЛОВСКИЙ РАЙОН МУНИЦИПАЛЬНОЕ БЮДЖЕТНОЕ ОБЩЕОБРАЗОВАТЕЛЬНОЕ УЧРЕЖДЕНИЕ СРЕДНЯЯ ОБЩЕОБРАЗОВАТЕЛЬНАЯ ШКОЛА №6**  ИМЕНИ ФЕДОРА ИВАНОВИЧА ЯРОВОГО <mark>СТАНИЦЫ НОВОЛЕУШКОВСКОЙ</mark>

Принята на заседании общеобразовате Сомендальное Утверждаю педагогического совета респитатив при предлагающегована директор МБОУ СОШ №6 от «30» августа 2023года и иненнографизически струдника составляющего и и.А.Овдиенко  $\Pi$ ротокол №1.  $\mathbb{S}^{\text{CTAHMUL}}$   $\text{CTAHMUL}$   $\text{CTAHMUL}$   $\text{CTAHMUL}$   $\text{CTAHMUL}$   $\text{CTAHMUL}$   $\text{CTAHMUL}$   $\text{CTAHMUL}$   $\text{CTAHMUL}$   $\text{CTAHMUL}$   $\text{CTAHMUL}$   $\text{CTAHMUL}$   $\text{CTAHMUL}$ 

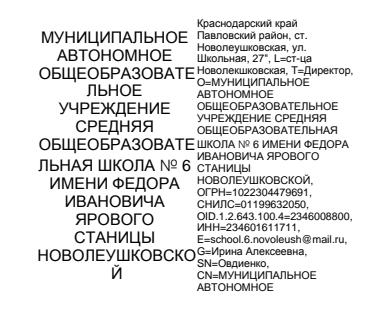

## **ДОПОЛНИТЕЛЬНАЯ ОБЩЕОБРАЗОВАТЕЛЬНАЯ ОБЩЕРАЗВИВАЮЩАЯ ПРОГРАММА ОБЩЕИНТЕЛЛЕКТУАЛЬНОЙ НАПРАВЛЕННОСТИ**

**Кружка «Виртуальная и дополненная реальность»**

**Уровень программы:** ознакомительный

**Срок реализации программы:** 1 год

**Возрастная категория:** 10-14 лет

**Автор -составитель:** Бражникова Анна Алексеевна

**Станица Новолеушковская 2023 год**

# **Паспорт кабинета**

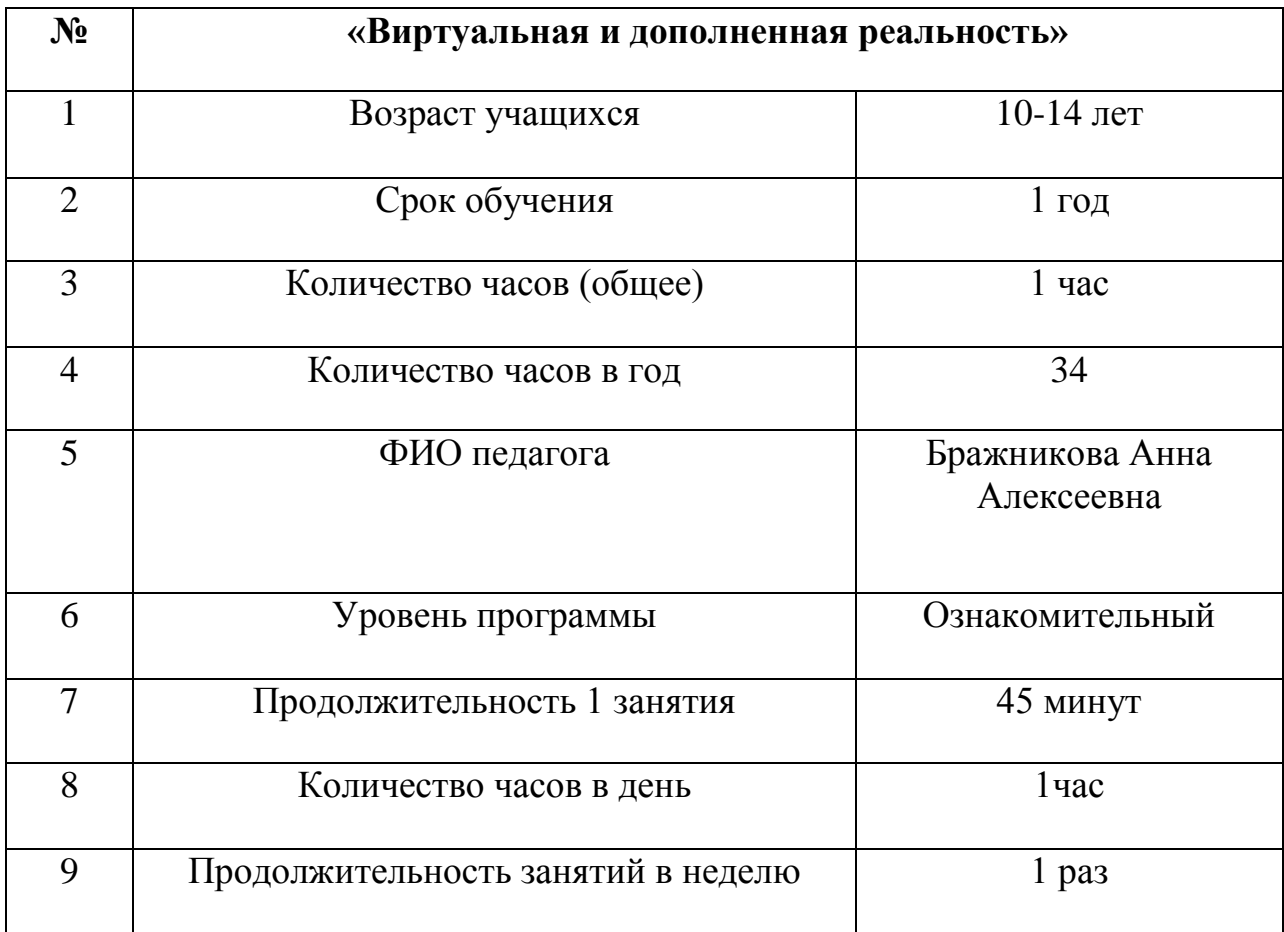

#### Раздел №1 программы Комплекс основных характеристик: объем, содержание, планируемые результаты.

Виртуальная и дополненная реальности — особые технологические направления, тесно связанные с другими. Эти технологии включены в список ключевых и оказывают существенное влияние на развитие рынков. Практически для каждой перспективной позиции будущего крайне полезны будут знания из области 3D-моделирования, основ программирования, компьютерного зрения и т. п.

Согласно многочисленным исследованиям, VR/AR-рынок развивается соответственно,  $\Pi$ <sup>O</sup> экспоненте  $e$ <sub>N</sub> $\gamma$ необходимы компетентные специалисты.

В ходе практических занятий по программе вводного модуля обучающиеся познакомятся с виртуальной, дополненной и смешанной реальностями, поймут их особенности и возможности, выявят возможные способы применения, а также определят наиболее интересные направления ЛЛЯ лальнейшего углубления, параллельно развивая навыки дизайнмышления, дизайн-анализа и способность создавать новое  $\mathbf{u}$ востребованное.

Синергия методов и технологий даст обучающемуся уникальные метапредметные компетенции, которые будут полезны  $\overline{B}$ cobepe проектирования, моделирования объектов процессов, разработки  $\mathbf{M}$ приложений и др.

Программа необходимые даёт компетенции ЛЛЯ лальнейшего углублённого освоения дизайнерских навыков и методик проектирования. направлениями в изучении технологий Основными виртуальной и дополненной реальности, с которыми познакомятся обучающиеся в рамках модуля, станут начальные знания о разработке приложений для различных устройств, компьютерного зрения. базовые основы ПОНЯТИЯ З Омоделирования.

Через знакомство с технологиями создания собственных устройств и разработки приложений будут развиваться исследовательские, инженерные и проектные компетенции.

Освоение этих технологий подразумевает получение ряда базовых компетенций. владение которыми критически необходимо любому специалисту на конкурентном рынке труда в STEAM-профессиях.

Продолжительность реализации программы - 1 час в неделю (34 учебных недель - 34 занятия).

Численный и возрастной состав кружка «Виртуальная и дополненная реальность» детей от 10 лет до 14 лет - от 12 до 15 человек.

#### 1.2. Цель и задачи программы

Цель программы: формирование уникальных Hard- $\overline{M}$ Softкомпетенций по работе с VR/AR-технологиями через использование кейстехнологий

#### **Задачи программы:**

*Обучающие:*

− объяснить базовые понятия сферы разработки приложений виртуальной и дополненной реальности: ключевые особенности технологий и их различия между собой, панорамное фото и видео, трекинг реальных объектов, интерфейс, полигональное моделирование;

− сформировать базовые навыки работы в программах для разработки приложений с виртуальной и дополненной реальностью;

− сформировать базовые навыки работы в программах для трёхмерного моделирования;

− научить использовать и адаптировать трёхмерные модели, находящиеся в открытом доступе, для задач кейса;

− сформировать базовые навыки работы в программах для разработки графических интерфейсов;

− привить навыки проектной деятельности, в том числе использование инструментов планирования.

*Развивающие*:

− на протяжении всех занятий формировать 4K-компетенции (критическое мышление, креативное мышление, коммуникация, кооперация);

− способствовать расширению словарного запаса;

- − способствовать развитию памяти, внимания, технического мышления, изобретательности;
- − способствовать развитию алгоритмического мышления;
- − способствовать формированию интереса к техническим знаниям;
- − способствовать формированию умения практического применения полученных знаний;
- − сформировать умение формулировать, аргументировать и отстаивать своё мнение;

− сформировать умение выступать публично с докладами, презентациями и т. п.

*Воспитательные*:

- − воспитывать аккуратность и дисциплинированность при выполнении работы;
- − способствовать формированию положительной мотивации к трудовой деятельности;
- − способствовать формированию опыта совместного и индивидуального творчества при выполнении командных заданий;
- − воспитывать трудолюбие, уважение к труду;
- − формировать чувство коллективизма и взаимопомощи;
- воспитывать чувство патриотизма, гражданственности, гордости за достижения отечественной ИТ-отрасли.

#### **1.3. Содержание программы**

#### **Раздел 1. Проектируем идеальное VR-устройство**

В рамках первого раздела обучающиеся исследуют существующие модели устройств виртуальной реальности, выявляют ключевые параметры, а затем выполняют проектную задачу — конструируют собственное VR-устройство. Обучающиеся исследуют VR-контроллеры и обобщают возможные принципы управления системами виртуальной реальности. Сравнивают различные типы управления и делают выводы о том, что необходимо для «обмана» мозга и погружения в другой мир.

Обучающиеся смогут собрать собственную модель VR-гарнитуры: спроектировать, смоделировать, вырезать/распечатать на 3D-принтере нужные элементы, а затем протестировать самостоятельно разработанное устройство.

### **Раздел 2. Разрабатываем VR/AR-приложения**

После формирования основных понятий виртуальной реальности, получения навыков работы с VR-оборудованием в первом разделе, обучающиеся переходят к рассмотрению понятий дополненной и смешанной реальности, разбирают их основные отличия от виртуальной. Создают собственное AR-приложение (augmented reality — дополненная реальность), отрабатывая навыки работы с необходимым в дальнейшем программным обеспечением, навыки дизайн-проектирования и дизайн-аналитики.

Обучающиеся научатся работать с крупнейшими репозиториями бесплатных трёхмерных моделей, смогут минимально адаптировать модели, имеющиеся в свободном доступе, под свои нужды. Начинается знакомство со структурой интерфейса программы для 3D-моделирования (по усмотрению наставника — 3ds Max, Blender 3D, Maya), основными командами. Вводятся понятия «полигональность» и «текстура».

#### **1.4. Планируемые результаты**

В результате освоения программы обучающиеся должны *знать*:

- ключевые особенности технологий виртуальной и дополненной реальности;
- − принципы работы приложений с виртуальной и дополненной реальностью;
- − перечень современных устройств, используемых для работы с технологиями, и их предназначение;
- − основной функционал программ для трёхмерного моделирования;
- принципы и способы разработки приложений с виртуальной и дополненной реальностью;
- − основной функционал программных сред для разработки приложений с виртуальной и дополненной реальностью;
- − особенности разработки графических интерфейсов. *уметь*:
- − настраивать и запускать шлем виртуальной реальности;
- − устанавливать и тестировать приложения виртуальной реальности;
- − самостоятельно собирать очки виртуальной реальности;
- − формулировать задачу на проектирование исходя из выявленной проблемы;
- − уметь пользоваться различными методами генерации идей;
- − выполнять примитивные операции в программах для трёхмерного моделирования;
- − выполнять примитивные операции в программных средах для разработки приложений с виртуальной и дополненной реальностью;
- компилировать приложение для мобильных устройств или персональных компьютеров и размещать его для скачивания пользователями;
- − разрабатывать графический интерфейс (UX/UI);
- − разрабатывать все необходимые графические и видеоматериалы для презентации проекта;
- − представлять свой проект.

*владеть*:

- основной терминологией в области технологий виртуальной и дополненной реальности;
- − базовыми навыками трёхмерного моделирования;
- − базовыми навыками разработки приложений с виртуальной и дополненной реальностью;
- − знаниями по принципам работы и особенностям устройств виртуальной и дополненной реальности.

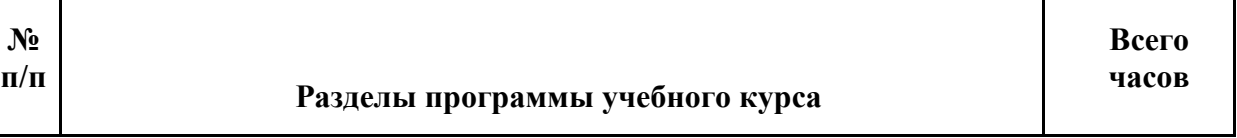

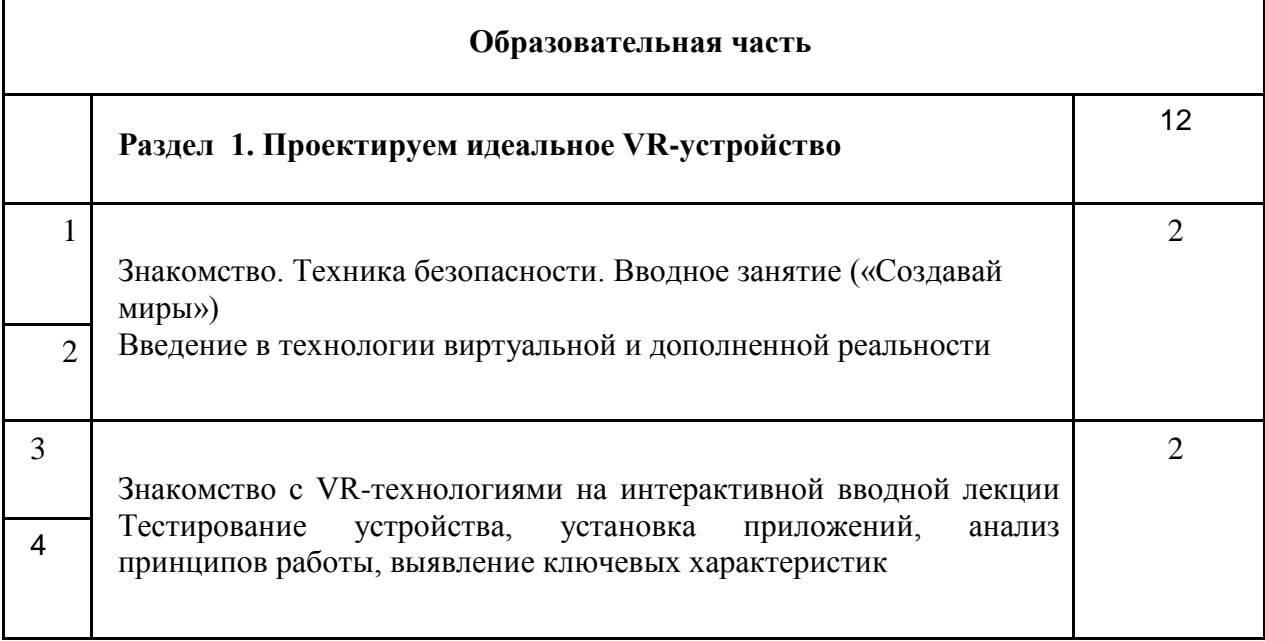

#### **2.1 Учебно-тематический план**

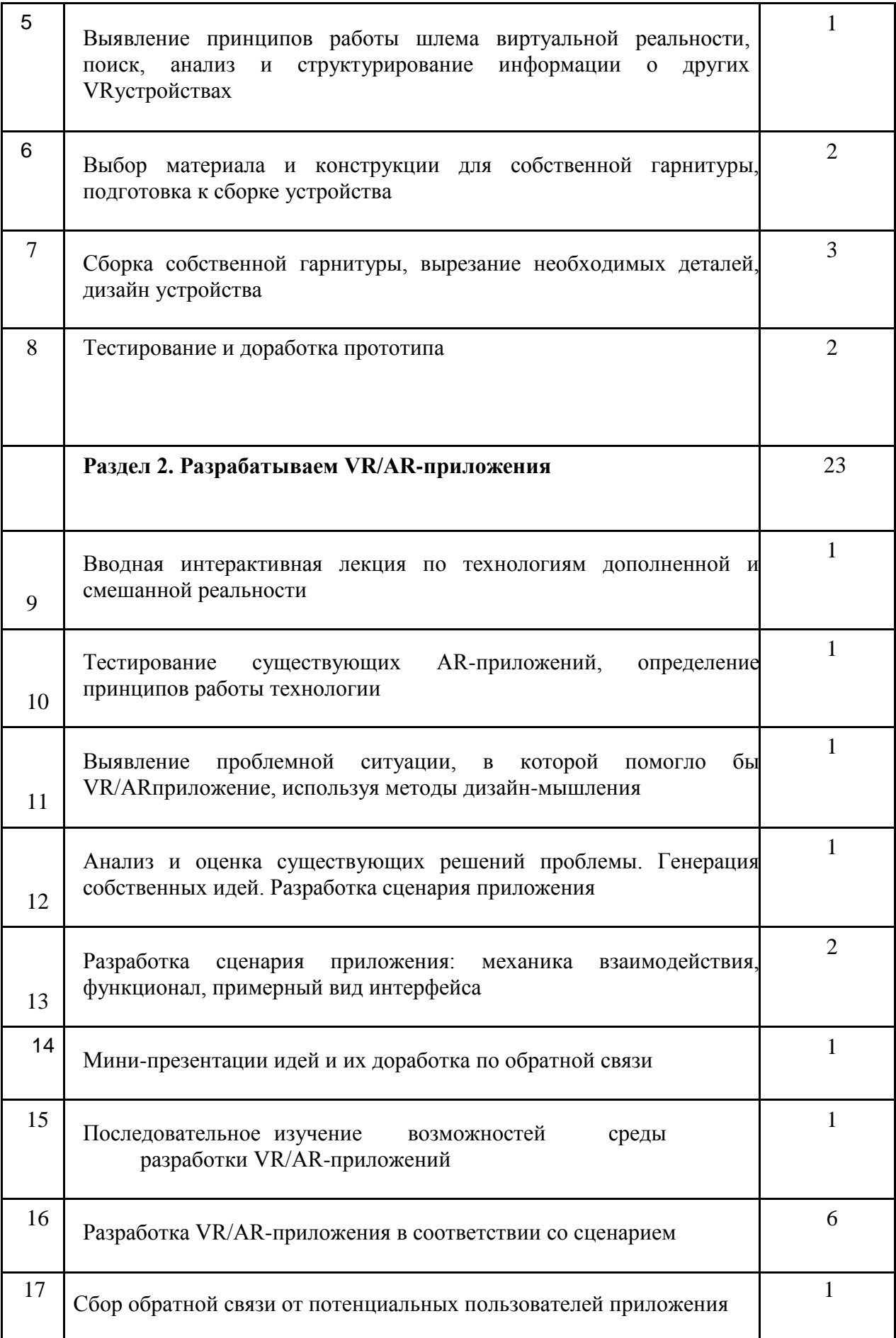

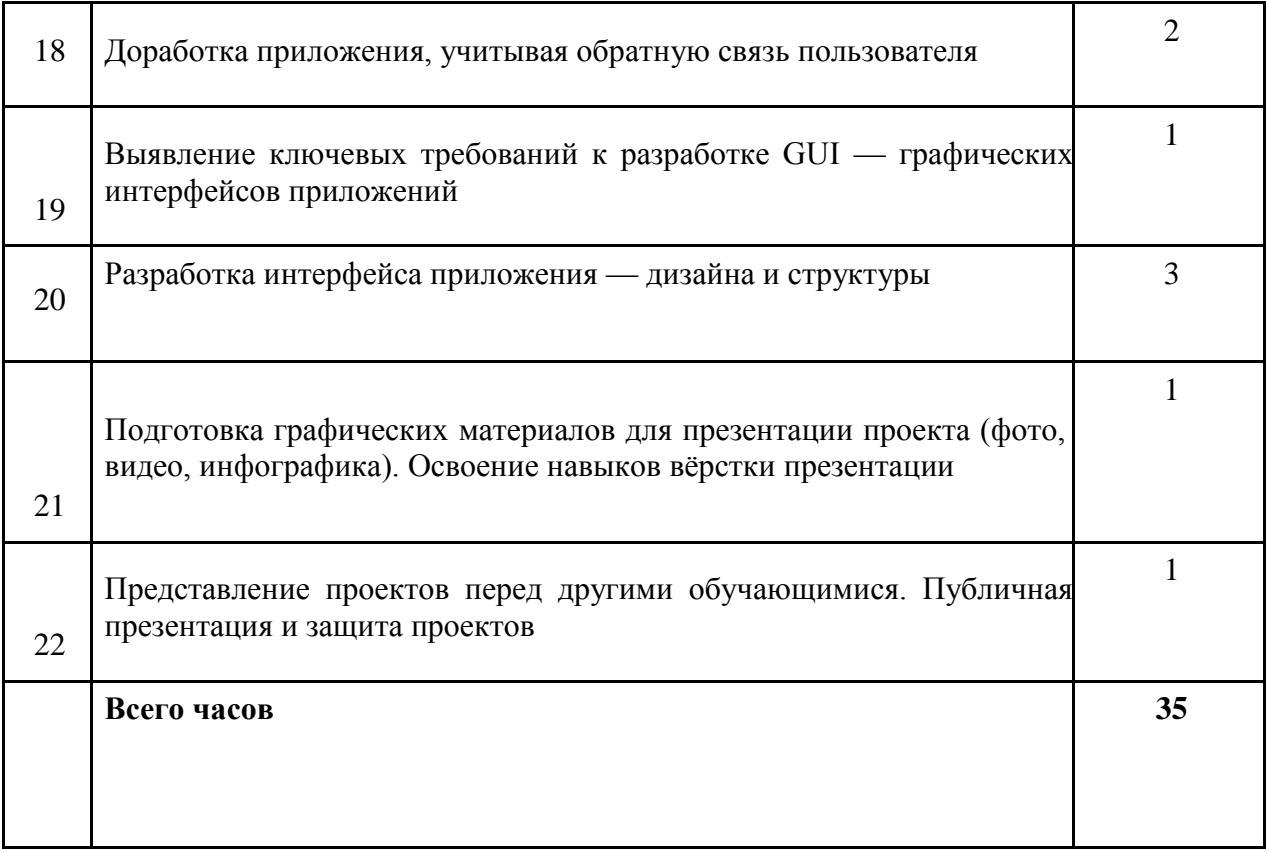

## **2.2 Условия реализации**

Оборудование, поступившее в рамках реализации федерального проекта «Современная школа» национального проекта «Образование» в МБОУМ СОШ №6 имени Федора Ивановича Ярового станицы Новолеушковской в **структурное подразделение** Центр образования цифрового и гуманитарного профилей «Точка роста».

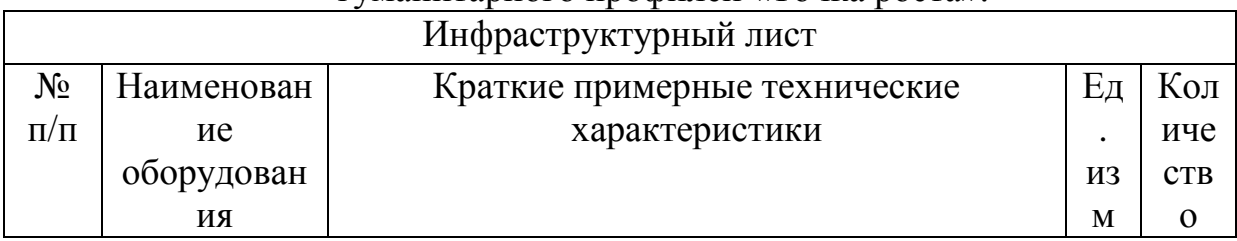

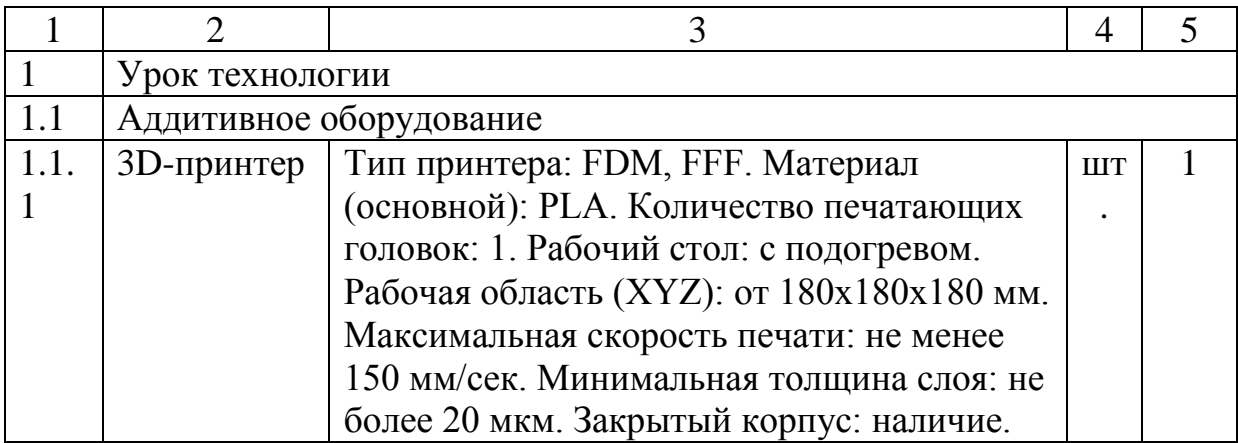

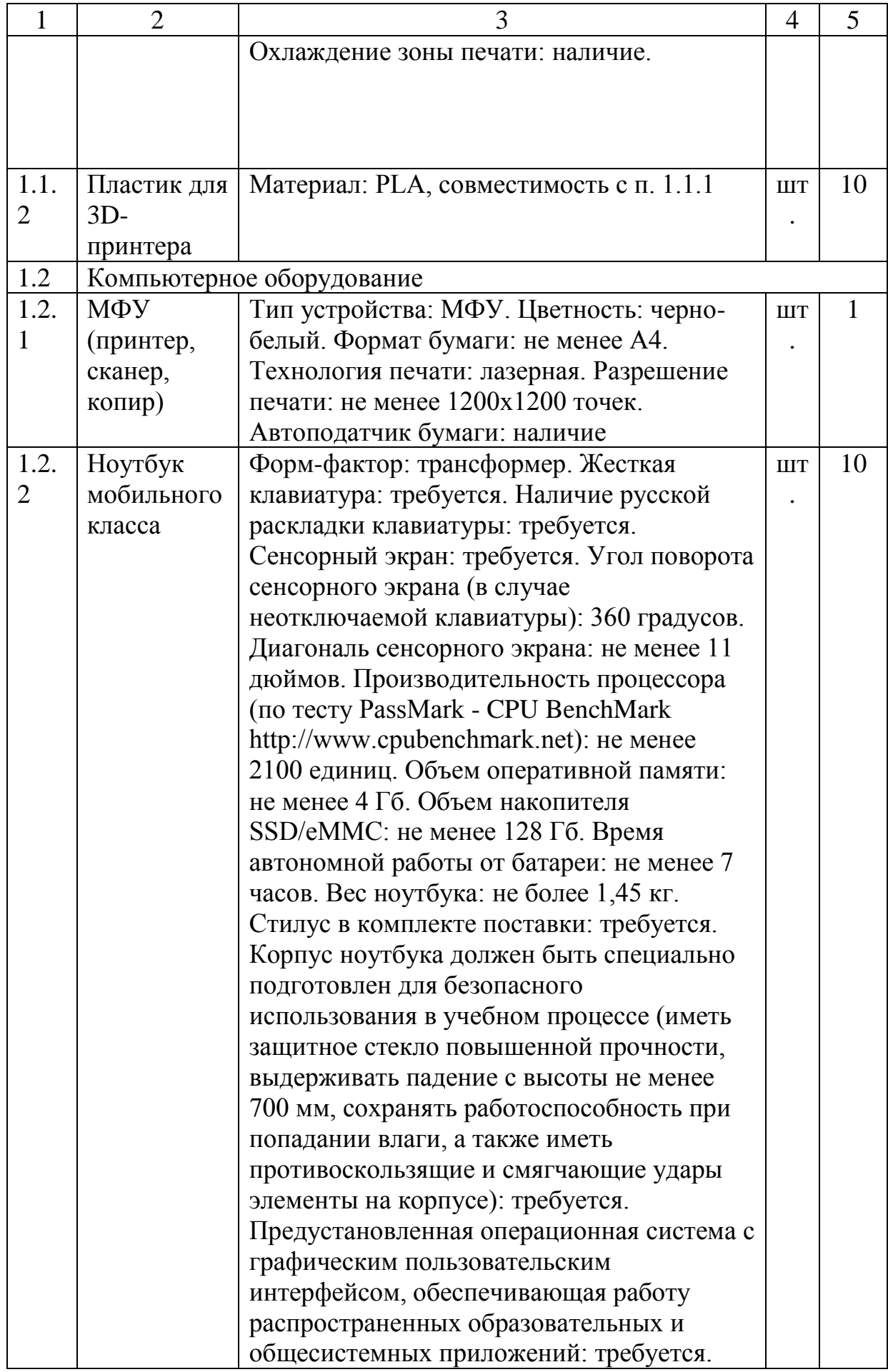

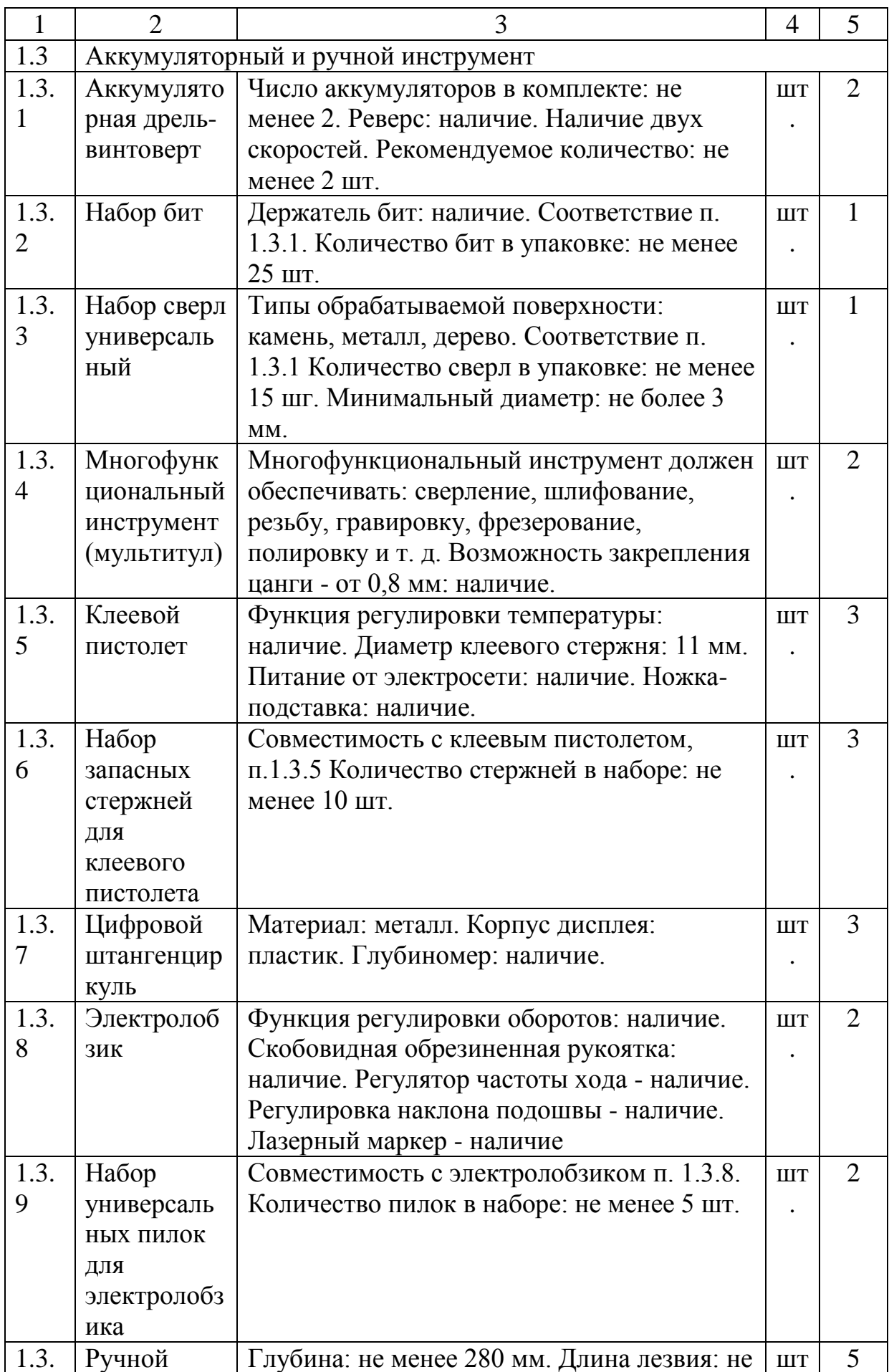

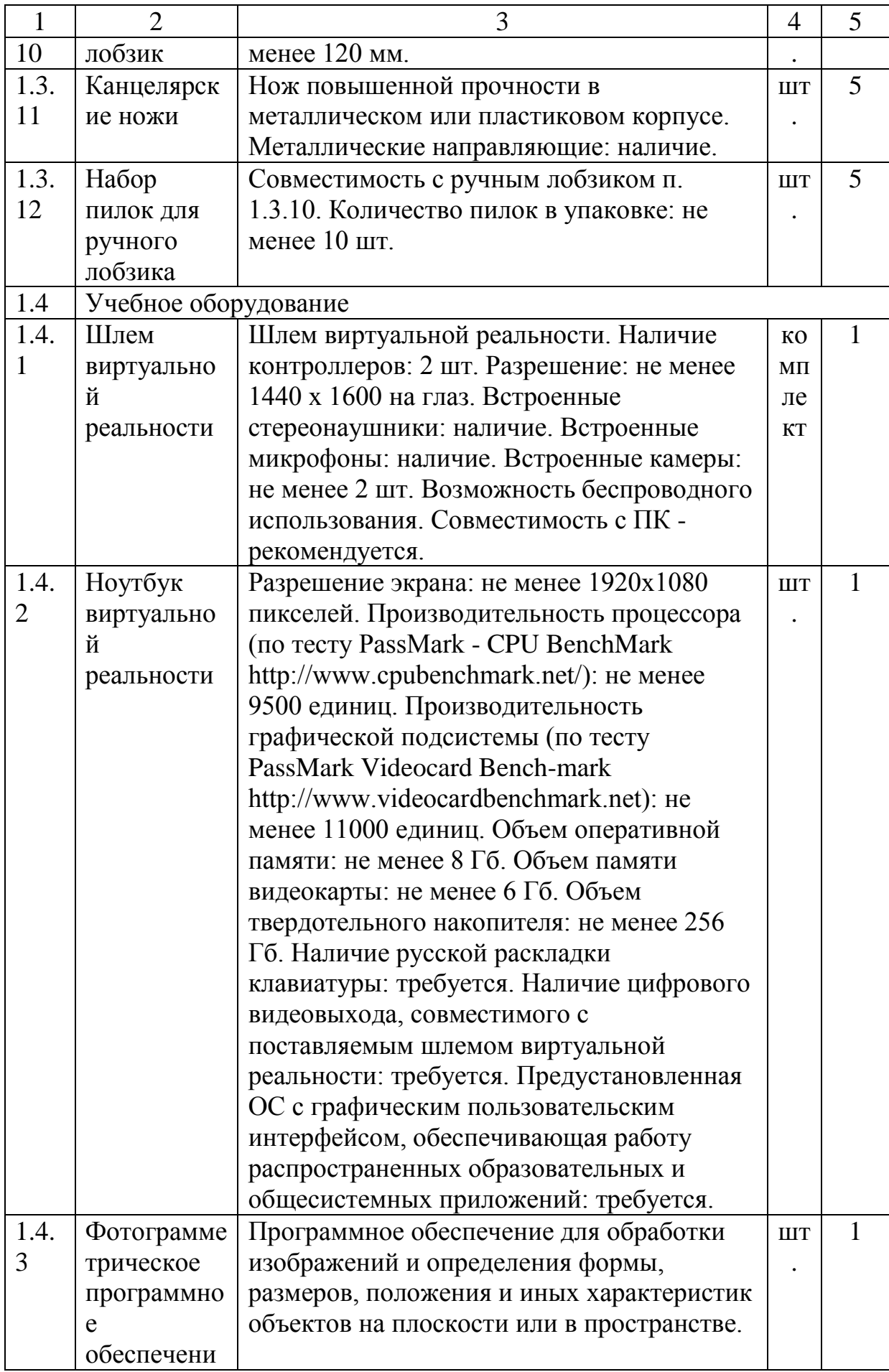

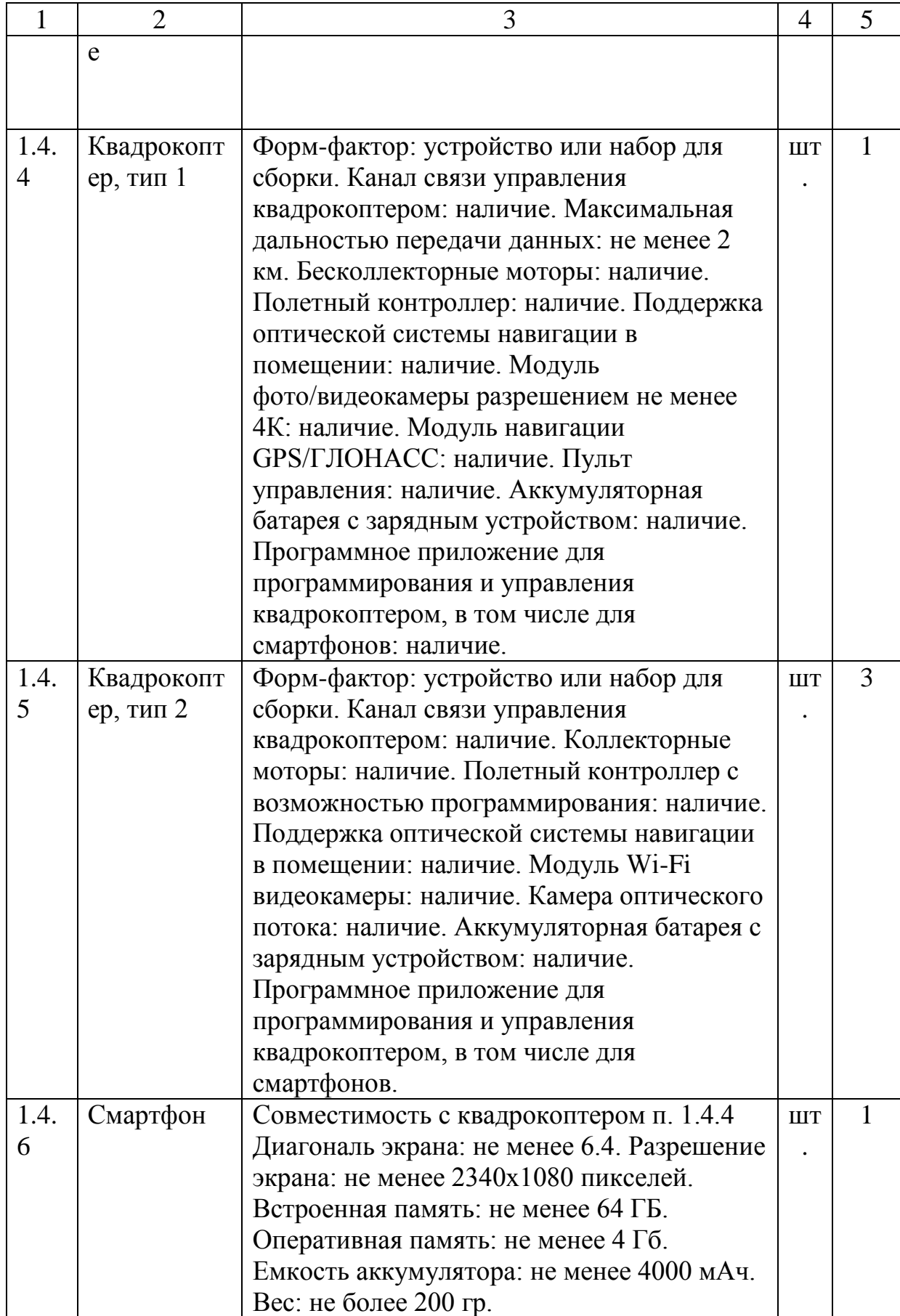

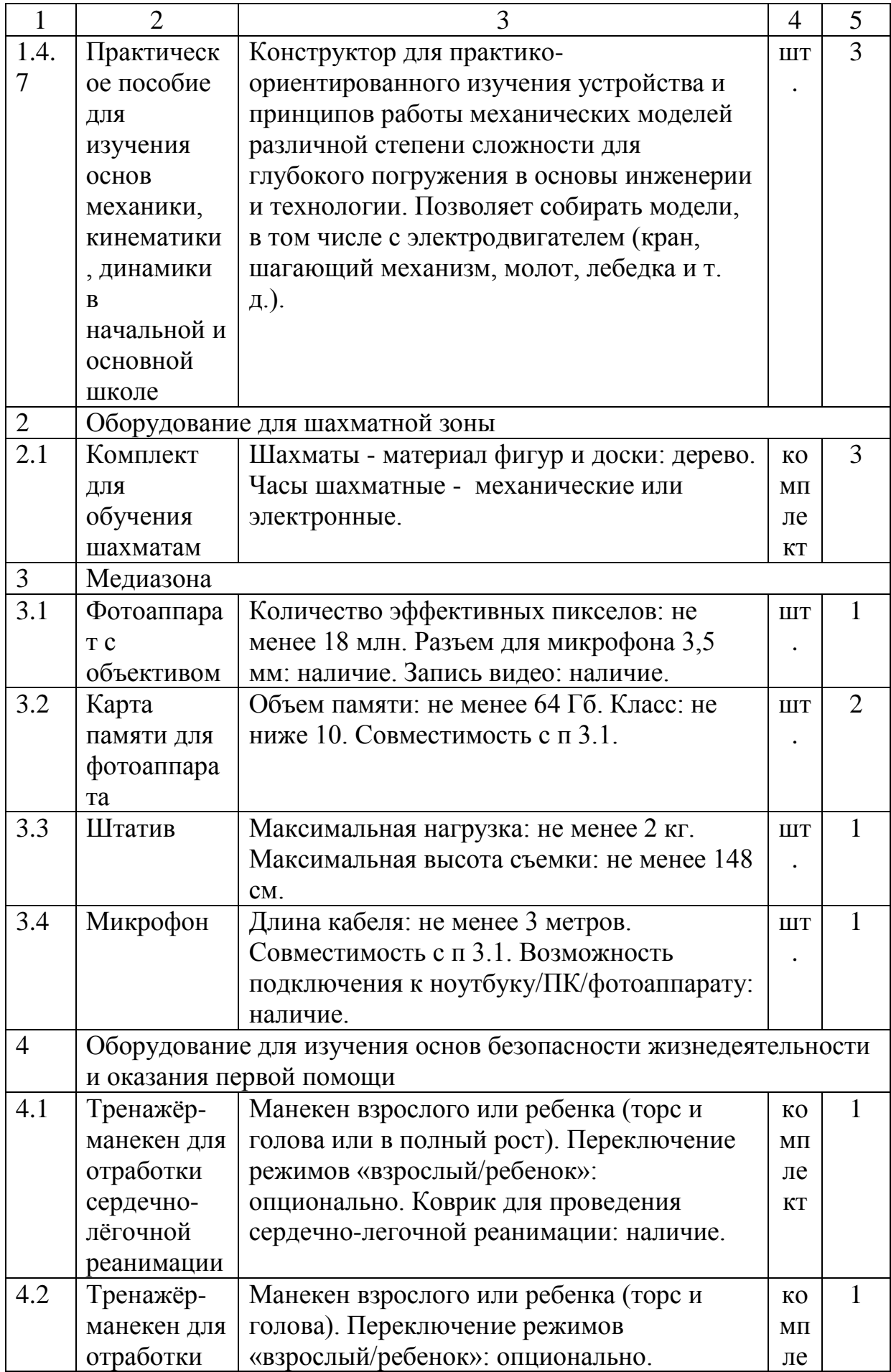

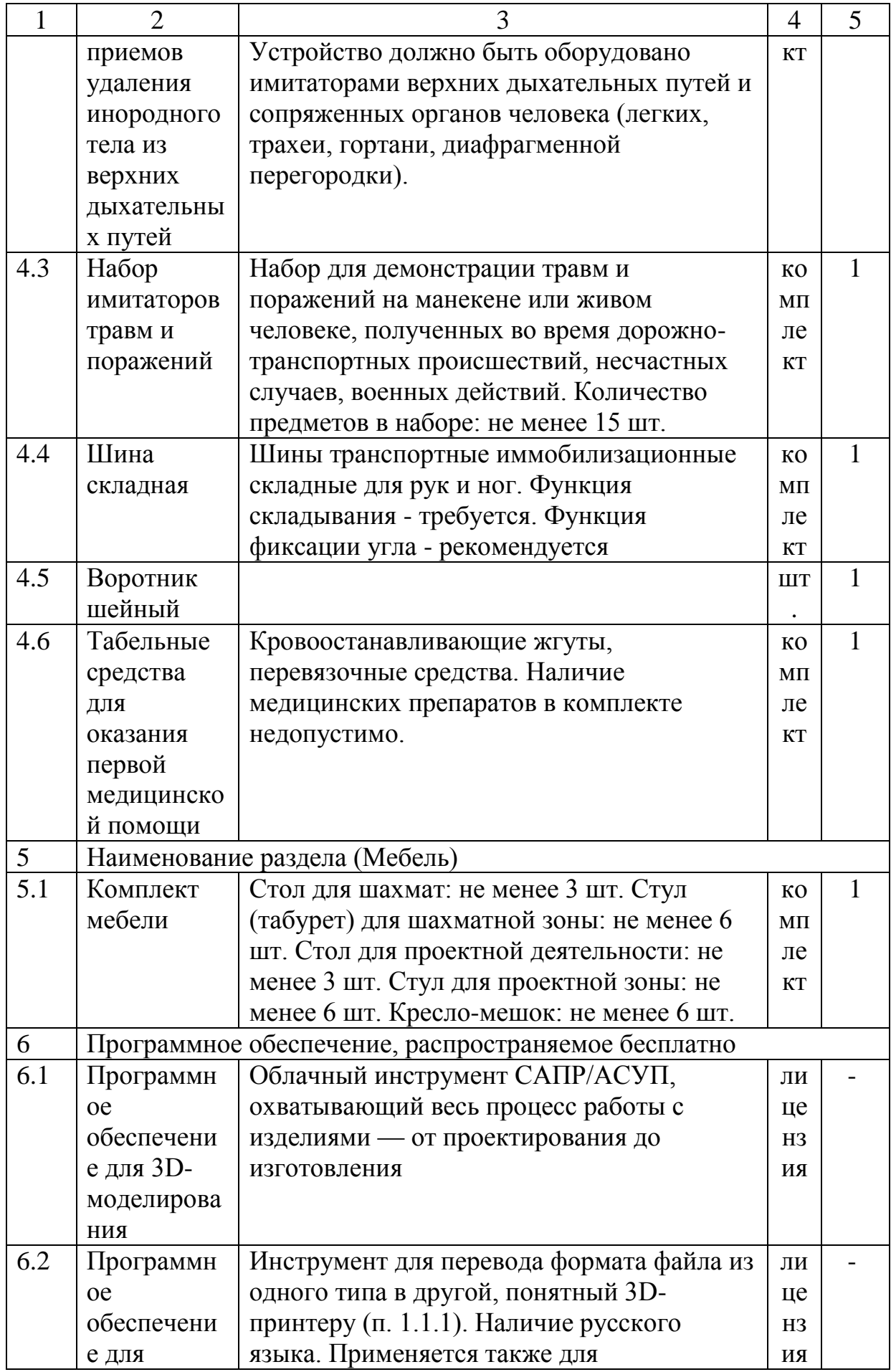

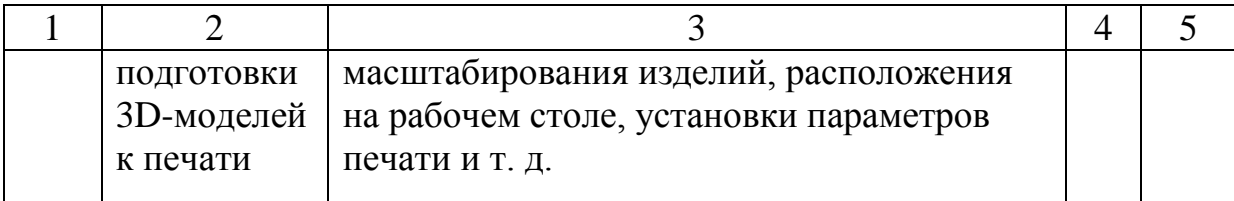

**Кадровое обеспечение:** Педагоги дополнительного образования.

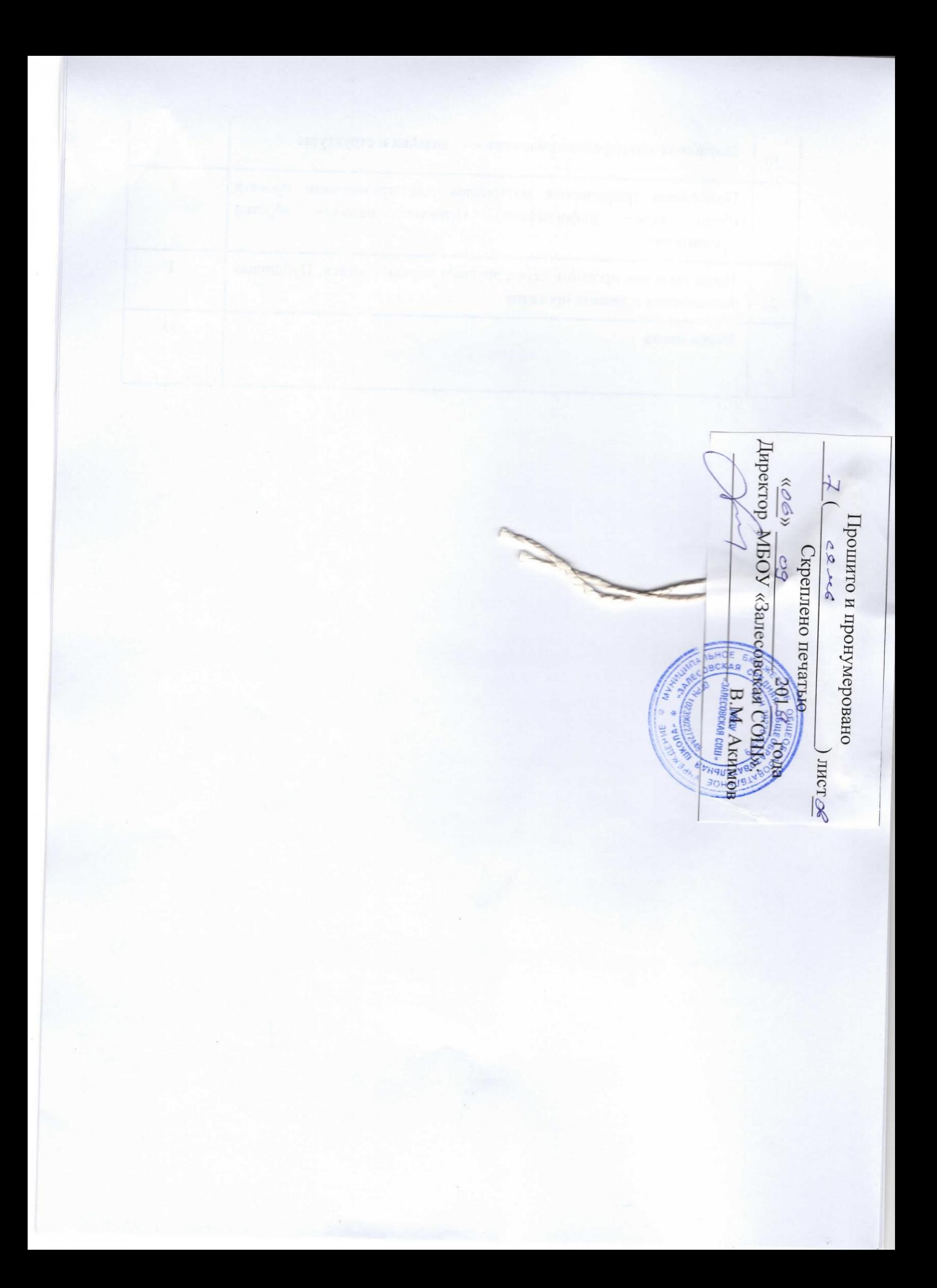